PSC: Progettazione di sistemi di controllo I semestre 2008

Esercitazione 1 — 6 Novembre 2008

Docente: Luca Schenato Stesori: Picco D. - Prendin M. - Vanti D.

## 1.1 Il Filtro di Kalman

## Esercizio 1: Inseguimento di un veicolo

punto 1 Lanciando la simulazione del file esercizio1.m (inserendo all'occorrenza i valori  $q = r = 1$  e  $T > 100$ ) viene visualizzata una figura contentente quattro grafici che riportano l'andamento delle posizioni e velocita' lungo le direzioni x e y reali del sistema (linea blu) e stimate (linea rossa).

Tralasciando per il momento la linea verde (rappresentante il filtro di Kalman con guadagno costante) si osserva che l'asservimento della valocita' e ancora meglio della posizione viene eseguito con successo.

Dal punto di vista teorico, poiche' la  $(F,C)$  e' rivelabile e  $(F,Q^{1/2})$  e' stabilizzabile sappiamo che, dal teorema fondamentale della teoria del filtro di Kalman, esiste un'unica soluzione del  $\lim_{t\to\infty} P(t|t-1) = \overline{P} \ge 0 \quad \forall P_0 \ge 0.$ 

Simulando il Filtro per diversi valori di T si osserva che anche con valori inferiori a  $T = 100$ la matrice  $P(t|t-1)$  e la matrice  $K(t)$  raggiungono il loro valore a regime, in particolare:

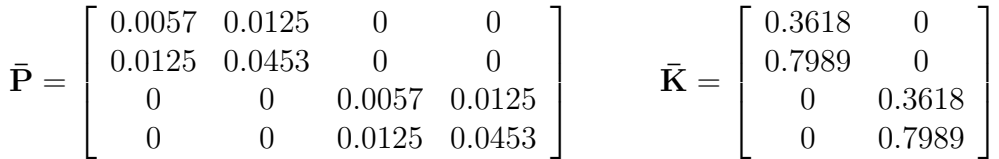

dove si vede chiaramente che  $\bar{P}$  e' definita positiva.

punto 2 L'uscita del filtro di Kalman con guadagno costante a regime presente nei quattro grafici attraverso il segnale verde. Come gia' si era notato al punto 1, il valore di K raggiunge il suo valore a regime circa dopo 40 passi, esattemente dopo i quali la stima originale e la stima a guadagno costante vanno a coincidere.

Le differenze tra le due stime sono quindi, come noto dalla teoria, nel transitorio.

1

 $\mathbf{I}$  $\overline{1}$  $\overline{1}$ 

I seguenti esercizi sono in parte esercitazioni MATLAB e in parte analitiche. Le parti MATLAB devo essere svolte preparando uno o piu' file MATLAB tipo *Esercitazione1Ex1a.m*,  $E$ sercitazione1Ex1b.m che dovranno essere spediti tramite email a schenato@dei.unipd.it. Le parti analitiche riguardanti le risposte alle domande qui sotto, devono essere scritte possibilmente in latex (usate pure il template di questa esercitazione se preferite). Non e' necessario riportare le figure delle simulazioni nel testo, purche' queste siano presenti nel momento in cui faro' girare i file MATLAB che mi avete spedito.

## 1.2 Il Filtro di Kalman

Esercizio 1: Inseguimento di un veicolo In questo esercizio di andra' ad applicare il filtro di Kalman per la stima di posizione di un veicolo mobile di cui non si conosce il comportamento a priori. A tele scopo consideriamo un veicolo bidimesionale la cui dinamica e' data da  $\ddot{p_x} = u_x \cdot \ddot{p_y} = u_y$ , dove  $(p_x, p_y)$  e' la sua posizione rispetto ad un sistema di riferimento fisso e  $(u_x, u_y)$  sono le forze generate dai suoi motori. Si tratta in pratica della dinamica di un oggetto di massa unitaria senza attrito. Poiche' gli ingressi non sono noti a priori, una tecnica molto usata e' quella di modellare un comportamento non noto a priori ussumendo che gli ingressi  $(u_x, u_y)$  siano delle variabili aleatorie gaussiane. Per prima cosa si discretizza la dinamica con tempo di campionamento  $T=0.1~\mathrm{e}$ si utilizza una rappresentazione in spazio di stato dove lo stato  $x = (p_x, v_x, p_y, v_y) \in \mathbb{R}^4$ , dove  $(v_x, v_y)$  sono le velocita' istantanee. La dinamica discretizzata e' data da:

$$
x_{k+1} = Ax_k + w_k, \ w_k \sim \mathcal{N}(0, Q), \ A = \begin{bmatrix} 1 & 0.1 & 0 & 0 \\ 0 & 1 & 0 & 0 \\ 0 & 0 & 1 & 0.1 \\ 0 & 0 & 0 & 1 \end{bmatrix}, \ Q = q * 0.01 \begin{bmatrix} 0.01 & 0.1 & 0 & 0 \\ 0.1 & 1 & 0 & 0 \\ 0 & 0 & 0.01 & 0.1 \\ 0 & 0 & 0.1 & 1 \end{bmatrix}
$$

dove  $q \in \mathbb{R}, q \geq 0$  e' l'effetto di  $(u_x, u_y)$  e' stato sostituito dal disturbo di processo  $w_k$ . Si assume poi che il processo di misura  $y = (y_x, y_y)$  corrisponda alla misura della posizione  $(p_x, p_y)$  del veicolo soggetto a rumore gaussiano, cioe':

$$
y_k = Cx_k + v_k, \ v_k \sim \mathcal{N}(0, R), \ C = \begin{bmatrix} 1 & 0 & 0 & 0 \\ 0 & 0 & 1 & 0 \end{bmatrix}, \ R = r \begin{bmatrix} 0.01 & 0 \\ 0 & 0.01 \end{bmatrix}
$$

dove  $r \in \mathbb{R}, r \geq 0$ . Si noti come, per costruzione, la dinamica e il processo di misura lungo l'asse x e lungo l'asse y sia disaccoppiata e identica, e quindi si potrebbe scomporre la dinamica del sistema di dimensione  $n = 4$  come l'unione di due sistemi uguali di dimensione  $n = 2$ , semplificando notevolmente le equazioni. Si assuma infine che la posizione iniziale non sia nota ma si possa approssimare come una variabile aleatoria gaussiana:

$$
x_0 \sim \mathcal{N}(0, P_0), \quad P_0 = \begin{bmatrix} 1 & 0 & 0 & 0 \\ 0 & 1 & 0 & 0 \\ 0 & 0 & 1 & 0 \\ 0 & 0 & 0 & 1 \end{bmatrix}
$$

1. Si implementino le equazioni del filtro di Kalman per  $q = r = 1$ . Si facciano alcune simulazioni per verificare la prestazione dello stimatore con almeno 100 passi. Si inizializzi<sup>1</sup> la posizione del veicolo con

$$
x_0 = [1 \ 1 \ 2 \ 1]^T.
$$

La varianza di errore  $P_{k+1|k}$  converge ? E' la matrice a cui converge strettamente definita positiva ? E' unica ? Quale e' il guadagno del del filtro di Kalman a regime ?

- 2. Si implementi le equazioni di un filtro statico con guadagno del filtro ottenuto dal filtro di Kalman a regime. Si confrontino le prestazioni di questo stimatore con lo stimatore di Kalman utilizzando le stesse condizioni iniziali e la stessa realizzazione delle variabili aleatorie, cioe'  $w_k, v_k$  devono essere gli stessi<sup>2</sup>.
- 3. Si visualizzi nel piano x-y la dinamica del veicolo reale e di un veicolo virtuale che utilizza la stimatore per la posizione e velocita'. Si usino la funzione plot\_car $(p_{k}^{x},p_{k}^{y}% ,\ldots,p_{k}^{y})$  $_{k}^{y},\theta_{k})$ calcolando l'angolo di orientamento tramite la funzione  $\theta_k = \text{atan2}(v_k^y)$  $_k^y, v_k^x$ ). Si sovrapponga al veicolo virtuale il grafico dell'ellisse di confidenza di probabilita' 99% solitamente detto 3 $\sigma$  che si ottiene con **plot\_ellipse** $(p_k^x, p_k^y)$  $_k^y, 9 * P_{k|k}^{pos}$  $\binom{p\text{o}s}{k|k}$ , cioe' con probabilita' del 99% la posizione reale del veicolo e' all'interno dell'ellisse, dove

$$
P_{k|k}^{pos} = \left[ \begin{array}{cc} P_{k|k}(1,1) & P_{k|k}(1,3) \\ P_{k|k}(3,1) & P_{k|k}(3,3) \end{array} \right].
$$

4. Si verifichi che la varianza campionaria d'errore all'istante k data da  $P_{k|k}^{emp}$  $k|k$  converge verso l'aspettazione d'errore  $P_{k|k} = \lim_{M \to \infty} P_{k|k}^{emp}$  $k|k}^{emp}$ , dove

$$
P_k^{emp} = \frac{1}{M} \sum_{m=1}^{M} (x_k(m) - \hat{x}_{k|k}(m))(x_k(m) - \hat{x}_{k|k}(m))^T.
$$

dove M sono il numero di simulazioni, cioe' e' necessario calcolare  $x_k(m), \hat{x}_{k|k}(m)$ per diverse realizzazioni dei rumori  $v_k, w_k$  e poi mediare. Si verifichi inoltre che la varianza campionaria calcolata negli istanti precedenti (quindi in una sola simulazione)  $\widetilde{P}_{k|k}^{emp} = \frac{1}{k}$  $\frac{1}{k} \sum_{h=1}^{k} (x_h - \hat{x}_{h|h})(x_h - \hat{x}_{h|h})^T$  converge alla varianza d'errore a regime  $P_{\infty} = \lim_{k \to \infty} P_{k|k} = \lim_{k \to \infty} \widetilde{P}_{k|k}^{emp}$ . La varianza campionaria si puo' calcolare in modo iterativo nel modo seguente

$$
\widetilde{P}_{k+1|k+1}^{emp} = \frac{k}{k+1} \widetilde{P}_{k|k}^{emp} + \frac{1}{k+1} (x_{k+1} - \hat{x}_{k+1|k+1}) (x_{k+1} - \hat{x}_{k+1|k+1})^T, \ \widetilde{P}_0 = 0
$$

<sup>&</sup>lt;sup>1</sup>Ovviamente lo stimatore va inizializzato con  $\hat{x}_0 = 0$ .

<sup>&</sup>lt;sup>2</sup>In MATLAB le variabili aleatorie  $(v_k, w_k)$  si possono generare facilmente tramite i comandi  $w_k =$ sqrtm $(Q)$  \* randn $(4, 1), v_k =$  sqrtm $(R)$  \* randn $(2, 1)$ .

- 5. Si ripetano i punti precedenti con  $r = 0, q = 1$ . Cosa cambia? Posso ancora usare il filtro statico con guadagno del filtro di Kalman a regime?
- 6. Si ripetano i punti precedenti con  $r = 1, q = 0$ . Cosa cambia? Posso ancora usare il filtro statico con guadagno del filtro di Kalman a regime? Perche'? Si riesce a dare una spiegazione pratica?

Esercizio 2: Stima di parametri costanti Sebbene il filtro di Kalman sia espressamente ottenuto per processi dinamici, puo' essere utilizzato anche per ottenere la stima di parametri costanti non noti. Per esempio si supponga di voler stimare la resistenza di un resistore, che indichiamo con  $x_0$ . In genere si conoscono il valore nominale  $\bar{x}_0$  ed eventualmente l'intervallo di confidenza  $\bar{x}_0 \pm p_0$ . Si puo' quindi supporre che  $x_0 \sim \mathcal{N}(\bar{x}_0, p_0)$ . Abbiamo la possibilita' di fare delle misure direttamente sul resistore. Queste misure sono affette da rumore con media nulla e varianza r. Quindi il modello di misura puo' essere scritto come:

$$
x_{k+1} = x_k, x_0 \sim \mathcal{N}(\bar{x}_0, p_0)
$$
  

$$
y_k = x_k + v_k, v_k \sim \mathcal{N}(0, r)
$$

E' chiaro che non essendoci dinamica  $x_k = x_0 \forall k$ .

- 1. Si calcoli il filtro di Kalman in maniera esplicita. A cosa converge  $p_k$ ? e il guadagno di Kalman  $k_k$ ?
- 2. Se  $p_0 = \infty$  cosa e'  $p_1$ ? e  $p_k$ ? Si noti che in questo caso  $\hat{x}_{k|k} = \frac{1}{k}$  $\frac{1}{k}\sum_{i=1}^k y_i$ , cioe' il filtro di Kalman corrisponde al calcolo della media in maniera iterativa. Quale e' il significato di  $p_0$  quindi? Cosa succede se per qualche motivo uso un  $p_0$  diverso?
- 3. Si facciano alcune simulazioni con  $x_0 = 1.9, \bar{x}_0 = 1.5, p_0 = 0.5, r = 0.4$ . In particolare si faccia il grafico di  $\hat{x}_{k|k}$  e vedere che converge a  $x_0$ . Qual'e' la velocita' di convergenza di  $\hat{x}_{k|k}$  a  $x_0$ ? Cioe' con che velocita' converge a zero  $p_{k|k}$ ?